# **PORTS (logiciel) INFORMATIQUE**

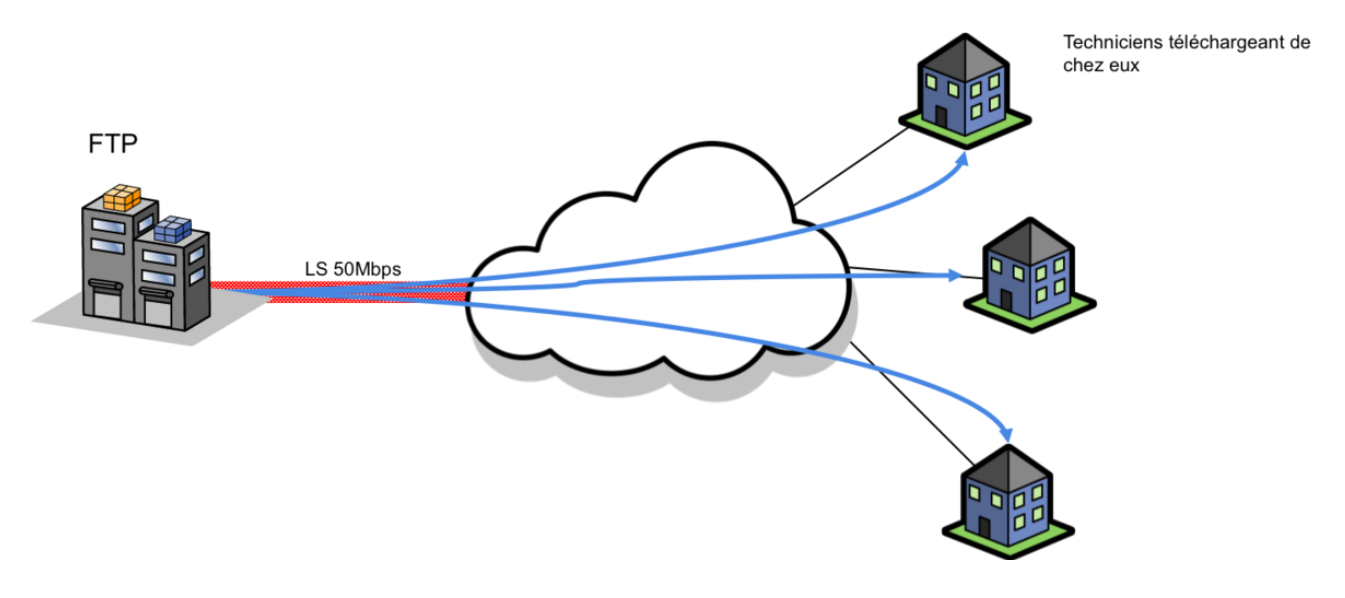

## *1.Definition*

#### **Les différents types de ports**

Il existe essentiellement 2 catégories de ports. Vous avez des ports matériels (USB, HDMI,…) et des ports logiciels. NE PAS CONFONDRE LES DEUX !

- 1. Les ports matériels sont des ports informatiques sur lesquels vous pouvez voir et connecter un appareil. (non traité dans ce cours).
- 2. **Les ports logiciels** sont basés sur des logiciels et sont principalement utilisés lorsque deux programmes souhaitent échanger des données entre eux.

### Dans ce cours abrégé, je ne parlerai que **des ports logiciels**

Lors d'une communication en réseau, les différents ordinateurs et périphériques s'échangent des informations qui sont généralement destinées à une application distincte (le client mail ou le navigateur internet par exemple).

Ces informations transitent par la même adresse IP la plupart du temps. Il est nécessaire de savoir à quelle application telle information est destinée. C'est là qu'intervient la notion de port informatique.

Un port est un numéro unique codé sur 16 bits.

Il y a donc 65536 ports différents possibles. Certains sont réservés, il y en a donc en réalité moins que ça.

Cours simplifié sur le PORT Informatique pour le TP « Réaliser un serveur WEB à domicile »

On peut faire l'analogie suivante avec un port informatique : un port représente une porte. Lorsqu'une application qui a besoin de communiquer en réseau se lance, elle ouvre sa propre porte (qui porte toujours le même numéro). Lorsqu'elle enverra des informations, elle spécifiera qu'elle les envoie sur la porte numéro X de l'ordinateur distant.

Deux applications ne peuvent écouter sur le même port en même temps. Par contre, une application A peut très bien décider d'écouter sur le port 80 tant que l'application B qui écoute d'habitude aussi sur ce port, n'est pas lancée.

Lors d'une communication en réseau, les différents ordinateurs et périphériques s'échangent des informations qui sont généralement destinées à une application distincte (le client mail ou le navigateur internet par exemple).

Les informations sont ainsi multiplexées (comme dans les voitures modernes) et passent par la même passerelle. A leur arrivée (vers le serveur) ou à leur réception (vers votre machine) elles sont démultiplexées et chaque information distincte passe par le port qui lui est associé. Les informations sont ensuite traitées par l'application correspondante.

L'adresse IP plus le port est appelée socket.

Un exemple de socket : 127.0.0.1:80

### *2) Principaux ports utilisés.*

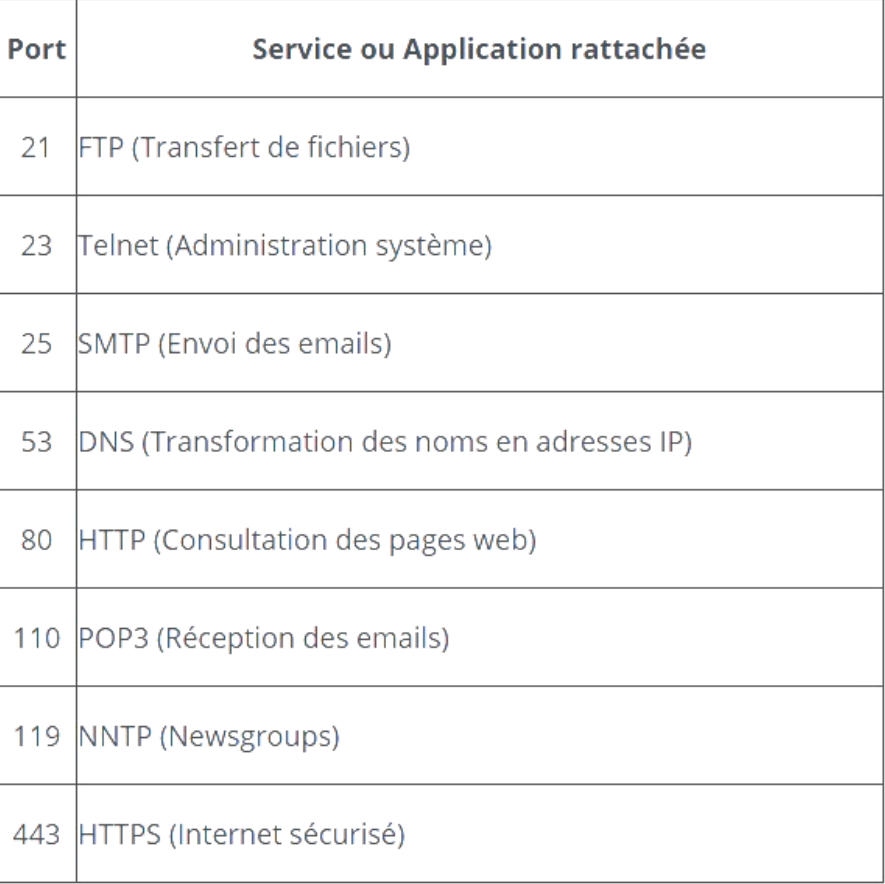